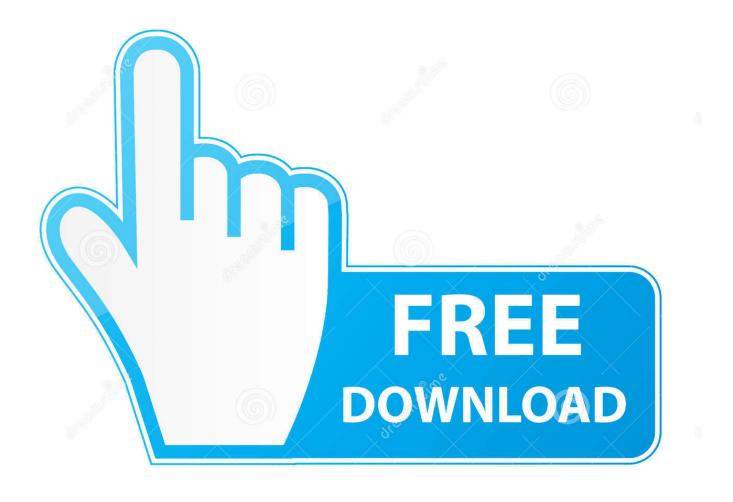

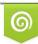

Download from Dreamstime.com This watermarked comp image is for previewing purposes only 35103813
Yulia Gapeenko | Dreamstime.com

6

Vlc For Mac Formats

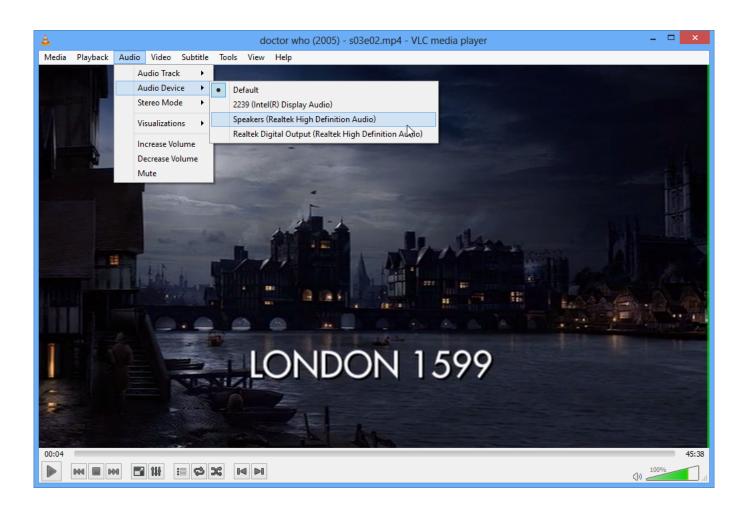

Vlc For Mac Formats

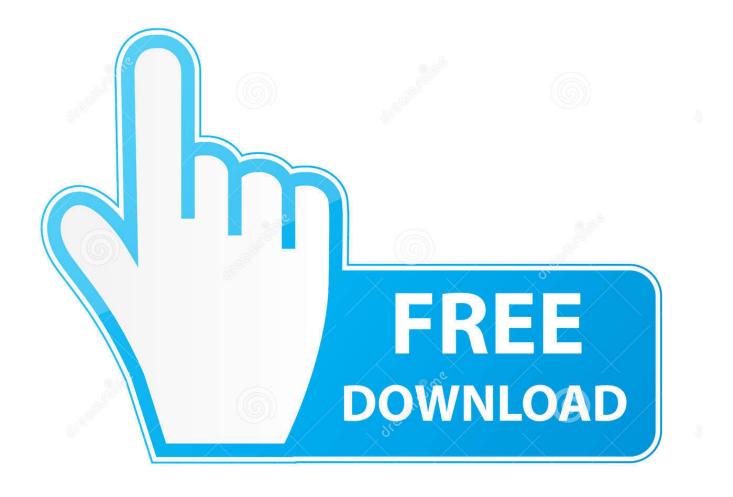

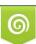

Download from Dreamstime.com This watermarked comp image is for previewing purposes only. 35103813
Yulia Gapeenko | Dreamstime.com

Therefore, if you share your computer with others, you might want to prevent them from accessing your email account while they use your computer.

In Outlook, it's no longer possible to sign out of your account or be prompted for a password to sign in.. You can even add subtitles to videos by adding the SRT file to the video's folder.. For a full list of compatible file formats please click here Not only can VLC Media Player handle loads of different formats, VLC can also playback partial or incomplete media files so you can preview downloads before they finish.. Easy to Use VLC's UI is definitely a case of function over format The basic look does however make the player extremely easy to use.. VLC Media Player is a highly portable multimedia player for various audio and video formats (MPEG-1, MPEG-2, MPEG-4, DivX, MP3, OGG.

## formats

formats, formats of writing, formats synonym, formats in photoshop that supports transparency, formats of cricket, format meaning, formatstrformatter, formats definition, formats for yahoo, format sql, formats of graphic files are

To logout of desktop from whatsapp. Summary VLC Media Player is quite simply the most versatile, stable and high quality free media player available.. ) as well as DVDs, VCDs, and various streaming protocols It can also be used as a server to stream in unicast or multicast in IPv4 or IPv6 on a high-bandwidth network.. VLC Media Player is the most popular and robust multi format, free media player available.. It has rightly dominated the free media player market for over 10 years now and looks like it may for another 10 thanks to the constant development and improvement by VideoLAN Org.

## format meaning

You can play with synchronization settings including a graphic equalizer with multiple pre-sets, overlays, special effects, AtmoLight video effects, audio spatializer and customizable range compression settings.. Flexibility VLC plays almost any video or music file format you can find At its launch this was a revolution compared to the default media players most people were using that often crashed or displayed "codecs missing" error messages when trying to play media files.. A huge variety of skins and customization options mean the standard appearance shouldn't be enough to prevent you choosing VLC as your default media player.. Advanced Options Don't let VLC Media Player's simple interface fool you, within the playback, audio, video, tools and view tabs are a huge variety of player options.

## formats definition

The easy, basic UI and huge array of customization options mean few free media players can match VLC.. To protect your privacy, have others sign into your computer with their own account.. VLC can play MPEG, AVI, RMBV, FLV, QuickTime, WMV, MP4 and a shed load of other media file formats.. Its popularity has been aided by compatibility and codec issues which render competitor media players like QuickTime, itunes and RealPlayer useless to many popular video and music file formats.. Simply drag and drop files to play or open them using files and folders then use the classic media navigation buttons to play, pause, stop, skip, edit playback speed, change the volume, brightness, etc. e10c415e6f